## **Gradients & areas under a curve**

**Algebra**

Velocity-time graphs often appear on the exam paper. The acceleration or deceleration can be found by drawing a tangent at that point.

a) Calculate an estimate for the acceleration of the skier 20 seconds after the start.

The area under the graph represents the total distance travelled.

b) Estimate the total distance travelled by the skier.

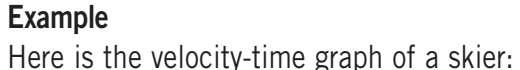

 This is the area under the graph. Use triangles and trapeziums to estimate this area.

Distance =  $A + B + C + D + E$  $= [\frac{1}{2} \times 20 \times 10]$  $+$  +  $+$  +  $+$  +  $+$  +  $+$  $\left[\frac{1}{2} \times 20 \times (10 + 12\frac{1}{2})\right]$  $+$  +  $+$  +  $+$  +  $+$  +  $+$  $\left[\frac{1}{2} \times 20 \times (12\frac{1}{2} + 15)\right]$  $+$  +  $+$  +  $+$  +  $+$  +  $+$  $\left[\frac{1}{2} \times 20 \times (15 + 10)\right]$  $+$  +  $+$  +  $+$  +  $+$  +  $+$  $[\frac{1}{2} \times 20 \times 10]$  $= 100 + 225 + 275 + 250 + 100$  $= 950m$ 

## **Interpreting area and gradients**

The gradient represents the rate of change. The area under a graph is the **total amount**.

For a curved graph, the gradient is constantly changing.

> where *h* is the width of the trapeziums and  $y_1$ ,  $y_2 \ldots y_n$  are the lengths of the parallel sides of the trapeziums. (Note: the trapeziums must be of equal width).

In order to find the gradient of a particular point on a curved graph, a **tangent** needs to be drawn at that point.

> Find the area under the graph  $y = x^2$  for the values of *x* between 0 and 5.

The gradient of the tangent drawn is then worked out.

For example:

## **Tangents and gradients**

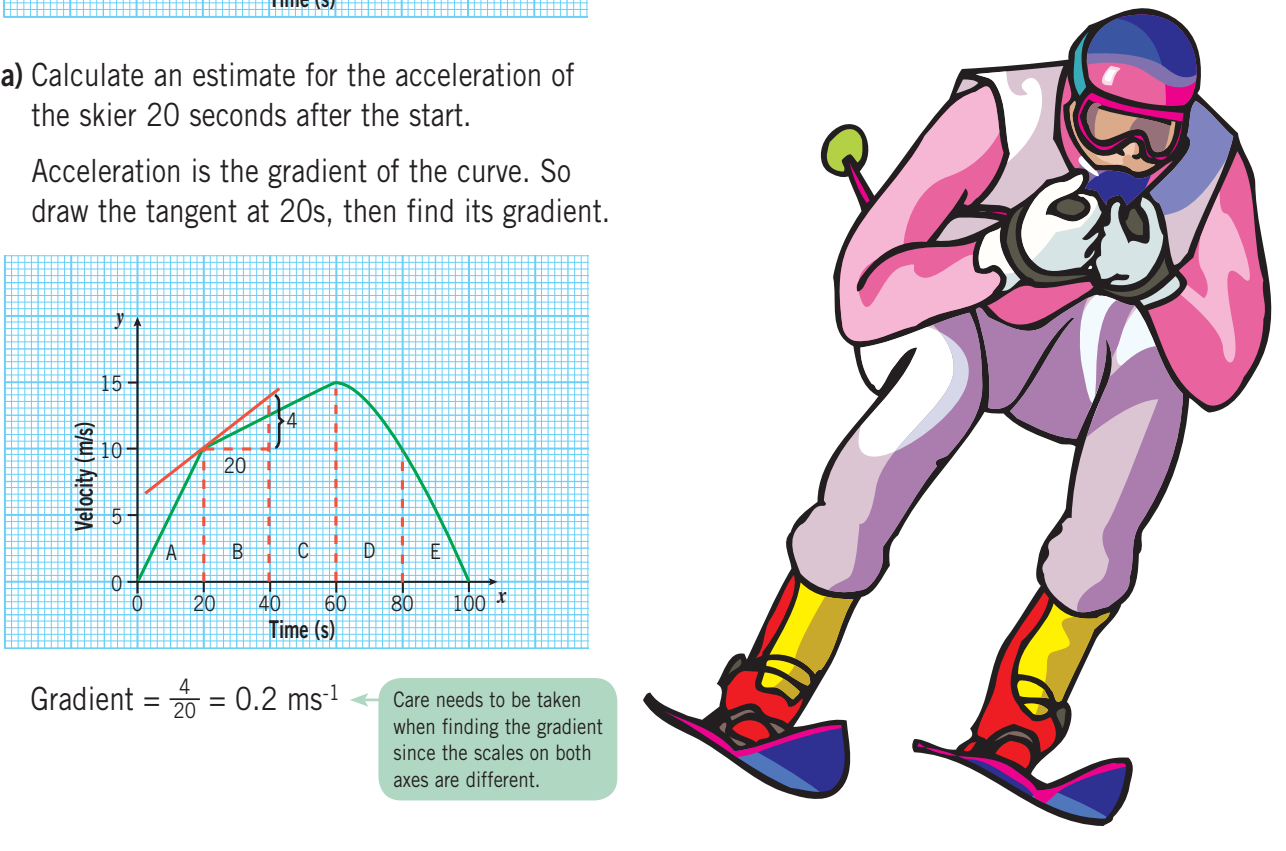

For a curved graph, you can find an approximate area by splitting up the graph into trapeziums. The area of each trapezium is then calculated and then added together. Another way is to use the trapezium rule, which is given by

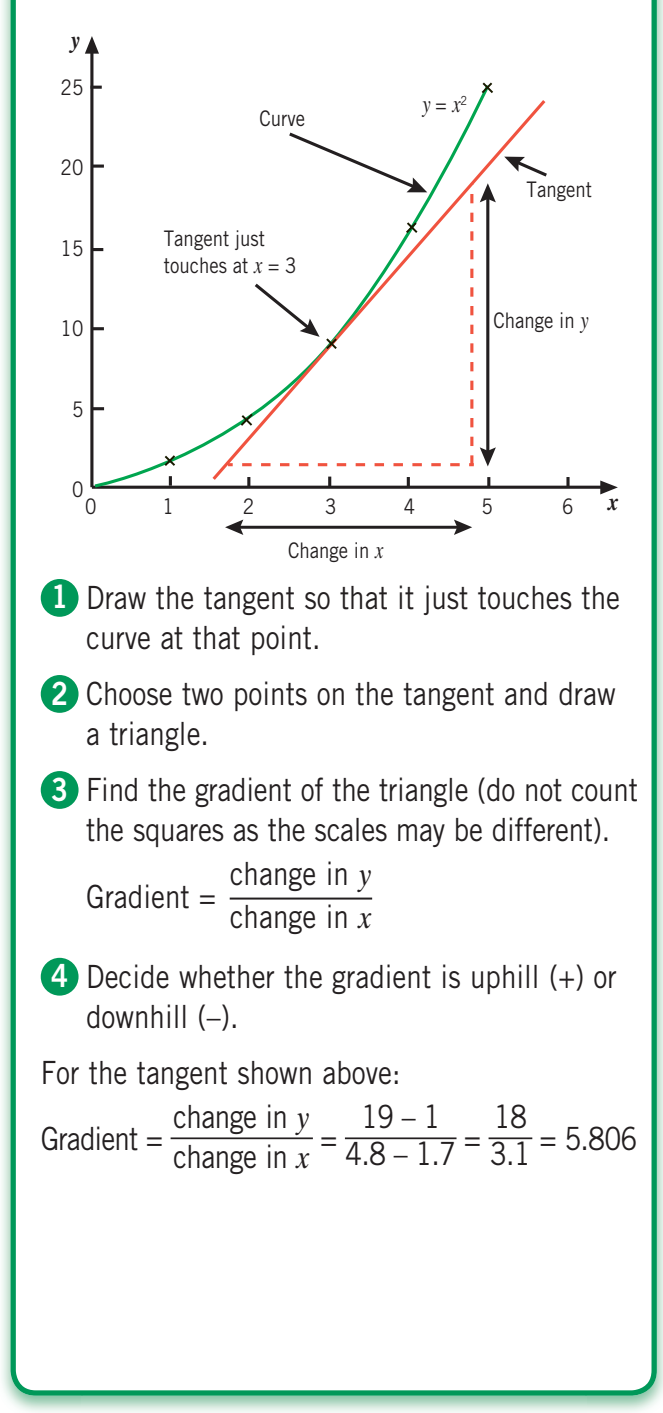

$$
\text{Area} = \frac{h}{2}(y_0 + 2(y_1 + y_2 + y_3 + ... y_{n-1}) + y_n)
$$

Example

## **Area under a curve – the trapezium rule**

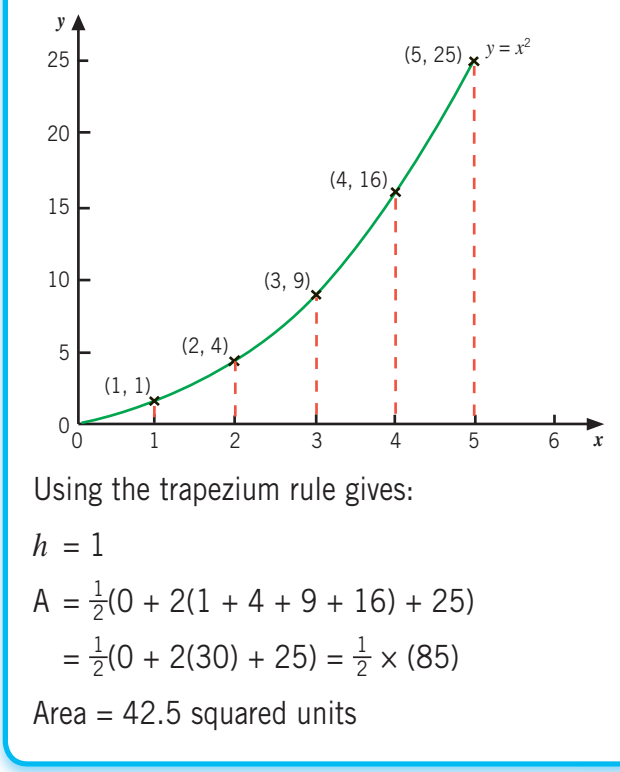

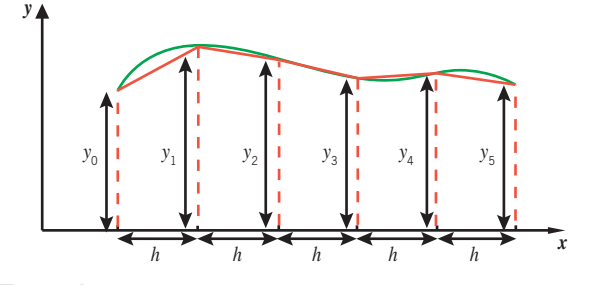

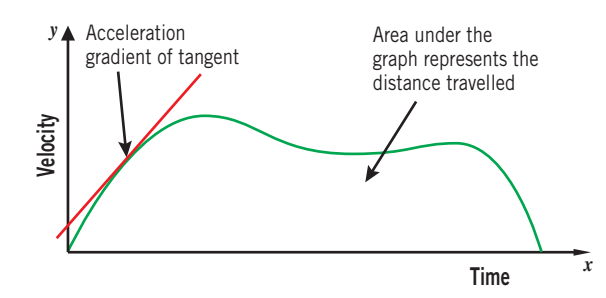

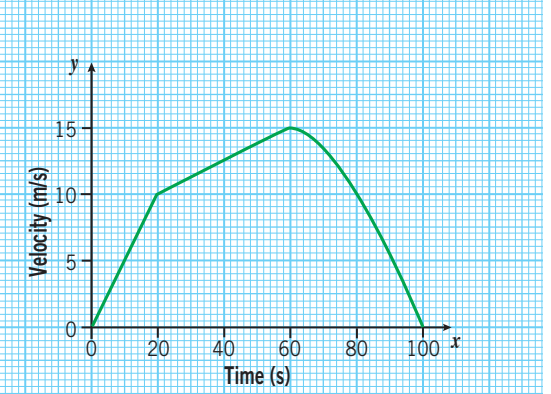